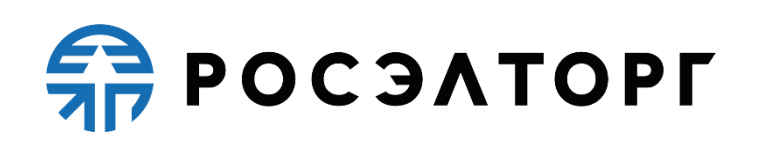

**УТВЕРЖДАЮ**

**Заместитель генерального директора по развитию АО «ЕЭТП»**

 **В.В. Симоненко**

# **РЕГЛАМЕНТ**

процесса размещения процедур с использованием электронной площадки «Отраслевая секция Региональных операторов ФКР МКД» акционерного общества «Единая электронная торговая площадка» (редакция № 1 от 07.02.2019, редакция № 2 от 01.04.2019, редакция № 3 от 09.08.2019, № 4 от 07.11.2019, № 5 от 18.02.2021, № 6 от 29.05.2023, № 7 от 15.06.2023)

Москва, 2023

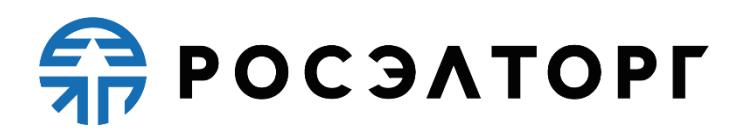

# **Содержание**

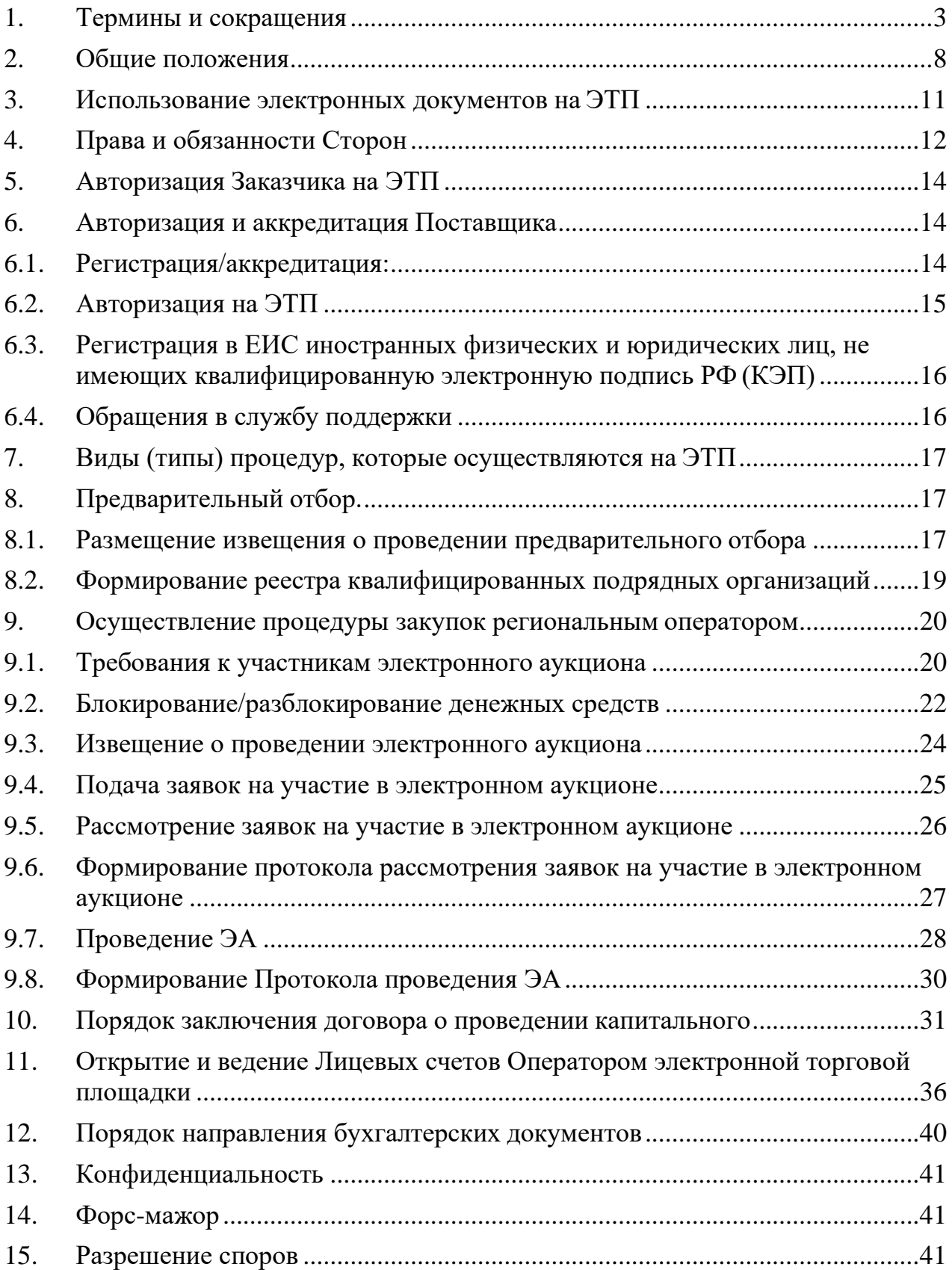

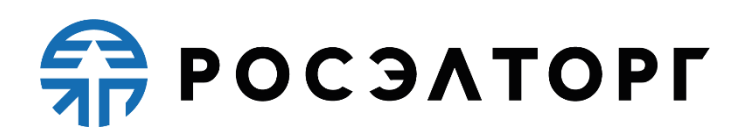

### **1. Термины и сокращения**

<span id="page-2-0"></span>**Автоматизированная система (АС Оператора) -** программно-аппаратный комплекс Оператора электронной торговой площадки (далее по тексту ЭТП), разработанный в соответствии с требованиями действующего законодательства и предназначенный для проведения процедур в электронной форме.

**Администратор -** сотрудник Заказчика / Участника, действующий от имени Заказчика / Участника и обладающий расширенными полномочиями врамках настоящего Регламента, в том числе по регистрации Заказчика / Участника в АС Оператора и установлению прав Пользователей Заказчика / Участника в АС Оператора.

**Аккредитованный удостоверяющий центр** - удостоверяющий центр, признанный соответствующим требованиям Федерального закона № 63-ФЗ от 06.04.2011«Об электронной подписи».

**Атомные часы -** средство синхронизации времени сервера электронной торговой площадки, синхронизация с которым осуществляется путем обращения АС Электронной торговой площадки к одному из серверов точного времени посредством протокола №TP (Network Time Protocol - сетевой протокол для синхронизации внутренних часов сервера или компьютера); синхронизация осуществляется ежесуточно, один раз в сутки.

**Блокировочный субсчет -** субсчет Лицевого счета Участника, используемый Оператором для блокирования денежных средств, перечисленных Участником на счет Оператора, в том числе в целях обеспечения участия Участника в размещаемых на электронной торговой площадке процедурах.

**Единая система идентификации и аутентификации (ЕСИА)** - федеральная государственная информационная система «Единая система идентификации и аутентификации в инфраструктуре, обеспечивающей информационнотехнологическое взаимодействие информационных систем, используемых для предоставления государственных и муниципальных услуг в электронной форме»**.**

**Единый реестр участников закупок (ЕРУЗ)** – совокупность сведений о юридических лицах (ЮЛ) и индивидуальных предпринимателях (ИП), участвующих в закупках в качестве поставщиков.

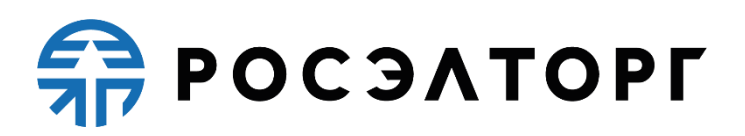

**Заинтересованное лицо** - физическое лицо либо юридическое лицо, подавшее через оператора электронной площадки заявку на участие в предварительном отборе, заявку на участие в электронном аукционе.

**Заказчик** - региональный оператор, органы местного самоуправления и (или) государственные, муниципальные бюджетные, казенные учреждения в случаях, предусмотренных [частью 4 статьи 182](http://base.garant.ru/12138291/92aac53b8daca11cbb548fe097eb3ed8/#block_1824) Жилищного кодекса Российской Федерации, осуществляющие функции технического заказчика.

**Закрытая часть АС Оператора** - часть электронной площадки, доступная только аккредитованным Участникам закупки, которая содержит личные кабинеты аккредитованных Участников закупки и располагается в сети Интернет по адресу [https://www.roseltorg.ru/search/fkr.](https://www.roseltorg.ru/search/fkr)

**Личный кабинет (ЛК)** - персональная страница пользователя для работы с ЭТП, раздел Закрытой части электронной площадки, доступный аккредитованным Участникам закупки и зарегистрированным Организаторам закупки.

**Лицевой счет -** счет, открываемый Оператором на основании информации об аккредитации Участника и инициации процесса открытия счета. Счет открывается в аналитическом учете Оператора и разделяется на два субсчета - Блокировочный субсчет и Субсчет учета лимитов.

**Начальная (максимальная) цена договора (НМЦ)** - предельное значение цены договора о проведении капитального ремонта, определяемое заказчиком на основании сметной документации в случаях, если подготовка проектной документации не требуется в соответствии с [законодательством](http://base.garant.ru/12138258/92409a09f2fd78349ae7c7f2064bf25a/#block_4803) Российской Федерации о градостроительной деятельности, или рассчитываемое заказчиком нормативным или проектно-сметным методом в соответствии с [частями 7](http://base.garant.ru/70353464/94f5bf092e8d98af576ee351987de4f0/#block_227) и [9 статьи 22](http://base.garant.ru/70353464/94f5bf092e8d98af576ee351987de4f0/#block_229) Федерального закона «О контрактной системе в сфере закупок товаров, работ, услуг для обеспечения государственных и муниципальных нужд», или иным способом в случаях, установленных

Законодательством.

**Оператор электронной площадки (Оператор)** - Акционерное общество «Единая электронная торговая площадка» (АО «ЕЭТП»), зарегистрированное в установленном законом порядке на территории Российской Федерации, осуществляющее свою деятельность с учетом Федерального закона «О контрактной системе в сфере закупок товаров, работ, услуг для обеспечения государственных и муниципальных нужд».

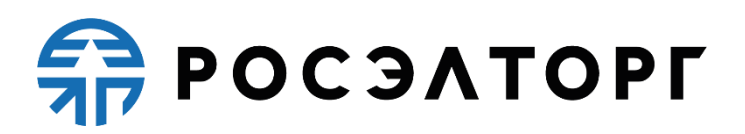

**Орган по ведению реестра** – орган исполнительной власти субъекта Российской Федерации, уполномоченный субъектом Российской Федерации на ведение реестра квалифицированных подрядных организаций.

**Открытая часть ЭТП** - общедоступная часть сайта электронной площадки, не требующая аккредитации и регистрации, расположенная по адресу: <https://www.roseltorg.ru/>

**Официальный сайт (Единая информационная система - ЕИС)**  официальный сайт единой информационной системы закупок в информационно-телекоммуникационной сети «Интернет» в соответствии с законодательством Российской Федерации о контрактной системе в сфере закупок.

**ПП РФ от 1 июля 2016 года № 615 -** Постановление Правительства РФ от 1 июля 2016 года № 615 «О порядке привлечения подрядных организаций для оказания услуг и (или) выполнения работ по капитальному ремонту общего имущества в многоквартирном доме и порядке осуществления закупок товаров, работ, услуг в целях выполнения функций специализированной некоммерческой организации, осуществляющей деятельность, направленную на обеспечение проведения капитального ремонта общего имущества в многоквартирных домах».

**Предварительный отбор (ПО)** - совокупность действий, являющихся частью процедуры закупки (торгов), в результате которых осуществляется формирование реестра квалифицированных подрядных организаций субъекта Российской Федерации, сводного реестра квалифицированных подрядных организаций, имеющих право принимать участие в закупках, предметом которых является оказание услуг и (или) выполнение работ по капитальному ремонту общего имущества в многоквартирном доме на территории субъекта Российской Федерации, проводившего предварительный отбор.

**Расчетная организация** - кредитная организация, с которой Оператором заключены договоры банковского счета в валюте Российской Федерации.

**Расчетный счет Оператора** – открытый в Расчетной организации и принадлежащий Оператору электронной площадки счет в валюте Российской Федерации – рублях, предназначенный в том числе для взаиморасчетов с контрагентами, для внесения оплаты за товары и услуги Оператора.

Реквизиты Расчетного счета Оператора:

Наименование получателя: Акционерное общество «Единая электронная торговая площадка»

ИНН: 7707704692 КПП: 772501001

# **FRITAESO PT**

Наименование банка получателя: Филиал «Центральный» Банка ВТБ (ПАО) в г. Москве

БИК банка получателя: 044525411

Расчетный счет: 40702810210050001272

Корреспондентский счет: 30101810145250000411

Реестр квалифицированных подрядных организаций (РКПО) сформированный органом исполнительной власти субъекта Российской Федерации, уполномоченным субъектом Российской Федерации на ведение реестра квалифицированных подрядных организаций, по итогам предварительного отбора реестр квалифицированных подрядных организаций, в котором содержится информация о подрядных организациях, которые имеют право принимать участие в электронном аукционе по установленному предмету электронного аукциона либо у которых могут осуществляться закупки в случаях, предусмотренных пунктом 193 ПП РФ от 1 июля 2016 года № 615.

**Специализированная организация** - юридическое лицо, привлекаемое заказчиком для осуществления функций по подготовке и проведению электронного аукциона.

**Счет Оператора -** открытый в Расчетной организации и принадлежащий Оператору электронной площадки счет в валюте Российской Федерации – рублях, предназначенный для учета средств Участников, в том числе на лицевых счетах.

Реквизиты Счета Оператора:

Наименование получателя: Акционерное общество «Единая электронная торговая площадка»

ИНН: 7707704692

КПП: 772501001

Наименование банка получателя: Филиал «Центральный» Банка ВТБ (ПАО) в

г. Москве

БИК банка получателя: 044525411

Расчетный счет: 40702810510050001273

Корреспондентский счет: 30101810145250000411

**Субсчет учета лимитов (Субсчет свободных средств) -** субсчет Лицевого счета Участника, аккредитованного на электронной площадке в качестве Участника, используемый для учета свободных (не блокированных) денежных средств Участника, перечисленных на счет Оператора, в том числе в целях обеспечения участия в процедурах.

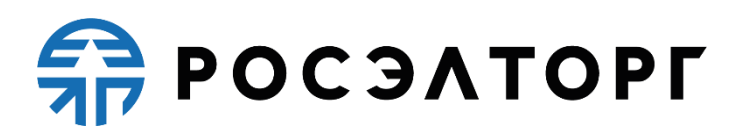

**Орган по ведению реестра** - орган исполнительной власти субъекта Российской Федерации, уполномоченный субъектом Российской Федерации на ведение реестра квалифицированных подрядных организаций.

**Технический сбой -** некорректное поведение программной или аппаратной части ЭТП. Несоответствие поведения ЭТП положениям настоящего Регламента.

**Удостоверяющий центр (УЦ)** - юридическое лицо, индивидуальный предприниматель, либо государственный орган или орган местного самоуправления, осуществляющие функции по созданию и выдаче сертификатов ключей проверки Электронных подписей, а также иные функции, предусмотренные Федеральным законом от 06.04.2011 № 63-ФЗ «Об электронной подписи».

**Участник предварительного отбора** - юридическое лицо независимо от организационно-правовой формы или индивидуальный предприниматель, претендующие на включение в реестр квалифицированных подрядных организаций.

**Участник электронного аукциона (поставщик, участник)** - юридическое лицо независимо от организационно-правовой формы или индивидуальный предприниматель, претендующие на заключение договора о проведении капитального ремонта.

**Эксперт, экспертная организация** - обладающее специальными познаниями, опытом, квалификацией в области капитального ремонта зданий физическое лицо, в том числе индивидуальный предприниматель, либо юридическое лицо (работники юридического лица должны обладать специальными познаниями, опытом, квалификацией в области капитального ремонта зданий), которые осуществляют деятельность по изучению и оценке предмета экспертизы, а также по подготовке экспертных заключений по поставленным заказчиком, участником предварительного отбора или участником электронного аукциона вопросам в случаях, предусмотренных ПП РФ от 1 июля 2016 года № 615.

**Электронный аукцион (ЭА)** - аукцион в электронной форме на оказание услуг и (или) выполнение работ по капитальному ремонту общего имущества в многоквартирном доме, являющийся конкурентным способом определения подрядной организации, проводимый в электронной форме, при котором победителем признается участник электронного аукциона, включенный в реестр квалифицированных подрядных организаций и предложивший наименьшую цену договора.

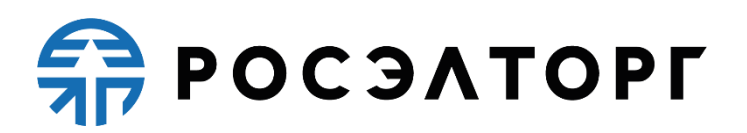

**Электронная торговая площадка (ЭТП)** - сайт в информационнотелекоммуникационной сети «Интернет», на котором проводятся предварительный отбор и электронные аукционы, определяемые в соответствии с требованиями [части 4 статьи 59](http://base.garant.ru/70353464/daf75cc17d0d1b8b796480bc59f740b8/#block_594) Федерального закона «О контрактной системе в сфере закупок товаров, работ, услуг для обеспечения государственных и муниципальных нужд».

Электронная подпись (ЭП, Сертификат) — цифровая информация, подтверждающая лицо, подписавшее электронный документ, а также факт подписания электронного документа. Сфера применения: гражданскоправовые сделки, выполнение государственных и муниципальных услуг, функций и других юридически значимых действий. Во время проведения электронной закупочной процедуры ЭП используется Заказчиком и Поставщиком при каждом действии с документами.

**DDoS-атака -** атака на ЭТП с целью довести её до отказа работоспособности, то есть создание таких условий, при которых пользователи системы не могут получить доступ к предоставляемым системой ресурсам, либо этот доступ затруднён.

### **2. Общие положения**

<span id="page-7-0"></span>2.1. Регламент разработан в соответствии с Гражданским Кодексом Российской Федерации, Федеральным законом «О защите конкуренции» от 26 июля 2006 года № 135-ФЗ, Постановлением Правительства Российской Федерации «О порядке привлечения подрядных организаций для оказания услуг и (или) выполнения работ по капитальному ремонту общего имущества в многоквартирном доме и порядке осуществления закупок товаров, работ, услуг в целях выполнения функций специализированной некоммерческой организации, осуществляющей деятельность, направленную на обеспечение проведения капитального ремонта общего имущества в многоквартирных домах» от 1 июля 2016 года № 615, Постановлением Правительства Российской Федерации «О внесении изменений в Положение о привлечении специализированной организации, осуществляющей деятельность, направленную на обеспечение проведения капитального ремонта общего имущества в многоквартирных домах» от 9 сентября 2017 года № 1092, Федеральным законом  $N_2$  63-ФЗ от 06.04.2011 года «Об электронной подписи», Федеральным законом «Об информации, информационных технологиях и о защите информации» от 27 июля 2006 года № 149-ФЗ,

# **POCSATOPL**

Постановлением Правительства Российской Федерации от 17 марта 2008 года  $\mathbb{N}$  179 «Об утверждении Положения о пользовании сайтами в сети Интернет, на которых осуществляется проведение открытых аукционов в электронной форме, и требованиях к технологическим, программным, лингвистическим, правовым и организационным средствам обеспечения пользования указанными сайтами, а также к системам, обеспечивающим проведение открытых аукционов в электронной форме».

Настоящий Регламент определяет процессы размещения заказов для проведения процедур закупки или предложений путем проведения различных видов процедур в электронной форме, а также определяет условия участия сторон в этих процедурах, регулирует отношения, возникающие между ними.

2.2. Настоящий Регламент является договором присоединения в соответствии со статьей 428 Гражданского кодекса Российской Федерации.

2.3. Настоящий Регламент распространяется в форме электронного документа, размещенного на сайте электронной торговой площадки Оператора в сети Интернет по адресу https:/[/www. r](http://www/)oseltorg.ru/.

2.4. Настоящий Регламент является публичной офертой, которую Заказчик, Орган по ведению реестра и участники процедуры акцептуют посредством прохождения авторизации на электронной торговой площадке Оператора, что влечет полное согласие со всеми положениями данного Регламента, порождает обязанности его исполнения.

2.5. Факт присоединения Заказчика, Органа по ведению реестра и участников к настоящему Регламенту является полным принятием условий настоящего Регламента и всех его приложений в редакции, действующей на момент регистрации и аккредитации, авторизации. Присоединяясь к данному Регламенту, Заказчик, Орган по ведению реестра подтверждает, что порядок проведения процедур, установленный настоящим Регламентом, не противоречит положениям, стандартам о закупках/предложений Заказчика, Органа по ведению реестра.

2.6. Заказчик, Органа по ведению реестра и участник процедуры, присоединившиеся к настоящему Регламенту, принимают дальнейшие изменения (дополнения), вносимые в Регламент, в соответствии с условиями настоящего Регламента.

2.7. Действие настоящего Регламента может быть прекращено по инициативе одной из Сторон Регламента в следующих случаях:

- в случае нарушения одной из Сторон условий настоящего Регламента;
- по соглашению Сторон;

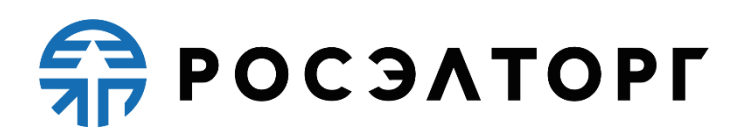

- в случае окончания срока аккредитации.

2.8. Прекращение действия настоящего Регламента не освобождает Заказчика, Орган по ведению реестра и участников процедуры от исполнения обязательств, предусмотренных настоящим Регламентом и возникших до указанного дня прекращения действия Регламента, и не освобождает от ответственности за его неисполнение (ненадлежащее исполнение).

2.9. Внесение изменений и (или) дополнений в настоящий Регламент, включая приложения к нему, осуществляется Оператором в одностороннем порядке.

2.10. Информация о внесении изменений и (или) дополнений в настоящий Регламент осуществляется Оператором путем обязательного размещения указанных изменений и (или) дополнений на сайте электронной торговой площадки Оператора по адресу https:/[/www.roseltorg.ru/.](http://www.roseltorg.ru/)

2.11. Все изменения и (или) дополнения, вносимые Оператором в настоящий Регламент, не связанные с изменением действующего законодательства Российской Федерации, вступают в силу и становятся обязательными незамедлительно с момента размещения указанных изменений и (или) дополнений на сайте электронной торговой площадки.

2.12. Все изменения и (или) дополнения, вносимые Оператором в настоящий Регламент в связи с изменением действующего законодательства Российской Федерации, вступают в силу одновременно с вступлением в силу изменений (дополнений) в указанных нормативно-правовых актах.

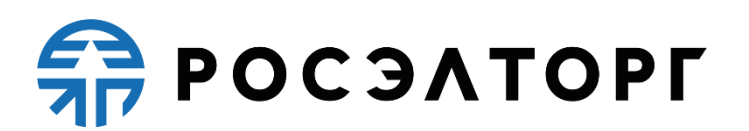

2.13. Любые изменения и (или) дополнения к настоящему Регламенту с момента вступления в силу равно распространяются на всех лиц, присоединившихся к Регламенту, в том числе присоединившихся к Регламенту ранее даты вступления изменений (дополнений) в силу.

<span id="page-10-0"></span>2.14. Все приложения, изменения и дополнения к настоящему Регламенту являются его неотъемлемой составной частью.

### **3. Использование электронных документов на ЭТП**

3.1. Все документы и сведения, связанные с организацией и проведением процедуры размещения заказов или предложений путем проведения различных видов процедур в электронной форме на электронной торговой площадке Оператора, представлены в АС Оператора в виде электронных документов на ЭТП.

3.2. Электронный документ, подписанный ЭП или техническими средствами Оператора, имеет такую же юридическую силу, как и подписанный собственноручно документ на бумажном носителе, и влечет предусмотренные для данного документа правовые последствия.

3.3. Документы и сведения, направляемые в форме электронных документов либо размещаемые в АС Оператора, должны быть подписаны ЭП лица, имеющего право действовать от имени соответствующей организации.

3.4. Обмен электронными документами, подписанными ЭП или заверенными оператором электронной торговой площадки с помощью программных средств, является юридически значимым электронным документооборотом.

3.5. При использовании ЭП пользователи АС Оператора руководствуются настоящим Регламентом и действующим законодательством Российской Федерации, регулирующим область применения ЭП.

3.6. Время создания, получения и отправки всех электронных документов на электронной торговой площадке фиксируется по времени сервера, на котором функционирует программное обеспечение электронной торговой площадки.

3.7. Время сервера электронной торговой площадки синхронизируется с Атомными часами.

3.8. Оператор электронной торговой площадки несет ответственность за обеспечение информационной защиты системы управления временем сервера, на котором функционирует ЭТП.

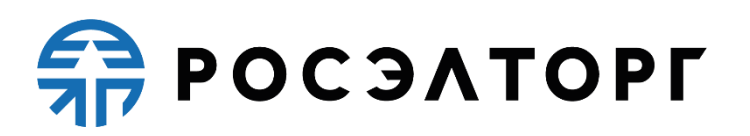

3.9. Хранение электронных документов в АС Оператора осуществляется в течение 10 лет.

3.10. На электронной торговой площадке действуют сертификаты ключей электронных подписей, изданные Удостоверяющими центрами.

3.11. Держатели ЭП несут ответственность за сохранность и использование надлежащим образом закрытых ключей ЭП в соответствии с действующим законодательством Российской Федерации.

# **4. Права и обязанности Сторон**

<span id="page-11-0"></span>4.1. Оператор электронной торговой площадки обязан:

4.1.1. Оказывать услуги Оператора электронной торговой площадки в соответствии с настоящим Регламентом и действующим законодательством Российской Федерации.

4.1.2. Обеспечить работоспособность и функционирование электронной торговой площадки в соответствии с порядком, установленным действующим законодательством Российской Федерации и настоящим Регламентом.

4.1.3. Обеспечить непрерывность проведения процедур в электронной форме, надежность функционирования программных и технических средств, используемых для проведения процедур, а также обеспечить равный доступ участникам к процедурам, проводимым на электронной торговой площадке, в зависимости от их роли.

4.1.4. Обеспечить использование электронных документов на электронной торговой площадке в соответствии с действующим законодательством Российской Федерации и настоящим Регламентом.

4.1.5. Обеспечить участие во всех типах процедур зарегистрированным/аккредитованным сторонам настоящего Регламента, имеющим права в соответствии с выданными им полномочиями с учетом соблюдения всех требований для участия, прописанных в данном Регламенте и ПП РФ от 1 июля 2016 года № 615.

4.1.6. Обеспечить возможность просмотра данных о проводимых процедурах, не являющихся конфиденциальными, для незарегистрированных пользователей посредством открытой части АС Оператора.

4.1.7. Взимать плату за проведение электронного аукциона с участника, с которым по итогам проведения электронного аукциона заключается договор о проведении капитального ремонта.

4.2. Оператор электронной торговой площадки вправе:

# $\frac{2}{2}$  POC  $3$  A TOPT

4.2.1. Взимать плату с участника, который принял участие в процедуре и по итогам которой был заключен договор.

4.2.1.1. Размер платы за каждый размещенный лот с учетом нижеприведенных условий будет следующим:

при НМЦ более 100 тыс. руб., размер платы составляет 6 900, 00 (шесть тысяч девятьсот) рублей 00 копеек, в том числе НДС 20%;

при НМЦ 100 тыс. руб. и менее, плата не взимается.

с 01.03.2019 года размер платы составляет:

при НМЦ более 200 тыс. руб., размер платы составляет 7 900, 00 (семь тысяч девятьсот) рублей 00 копеек, в том числе НДС 20%;

при НМЦ 200 тыс. руб. и менее, плата не взимается. С 09.08.2019 года размер платы составляет:

− при НМЦ более 100 тыс. руб., размер платы составляет 7 900, 00 (семь тысяч девятьсот) рублей 00 копеек, в том числе НДС 20%;

− при НМЦ 100 тыс. руб. и менее, плата не взимается.

4.2.2. Распоряжаться денежными средствами, внесенными Участником на Лицевой счет, в соответствии с настоящим Регламентом.

4.2.3. Если требование о внесении обеспечения в процедуре на Лицевой счет, открытый Оператором, не было установлено Заказчиком, Оператор электронной торговой площадки вправе блокировать минимальную сумму обеспечения участия, равную плате, взимаемой с победителя процедуры в соответствии с п. 4.2.1. настоящего Регламента.

4.2.4. В случае установления Заказчиком требования о внесении обеспечения участия в процедуре на Лицевой счет, открытый Оператором, Оператор вправе возвращать Участника заявку на участие до тех пор, пока Лицевой счет не будет пополнен на достаточную для обеспечения сумму, но не позднее срока окончания подачи заявок.

4.2.5. Проводить регламентные работы по техническому обслуживанию и внесению изменений в АС Оператора для обеспечения качества оказываемых услуг. Конкретную дату и время проведения регламентных работ Оператор определяет самостоятельно, но с обязательным уведомлением пользователей АС Оператора путем размещения информации в открытой части АС

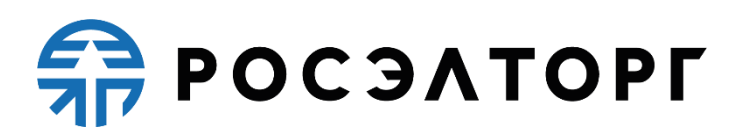

Оператора не менее чем за три дня до даты и времени начала регламентных работ с указанием точной даты и времени их начала и окончания.

4.2.6. Проводить восстановительные работы при наступлении внештатных ситуаций, влекущих невозможность доступа к электронной торговой площадке, а именно:

- − технический сбой;
- − DDos атака;
- − иные внештатные ситуации.

4.2.7. При возникновении внештатных ситуаций на электронной торговой площадке Оператор самостоятельно определяет время, дату начала и окончания работ по устранению внештатной ситуации, но с обязательным уведомлением пользователей АС Оператора. При соблюдении указанных условий на период проведения регламентных и восстановительных работ Оператор имеет право отказать в действиях, связанных с размещением и проведением процедур.

4.2.8. Процедуры, которые проводились в момент неработоспособности закрытой части АС Оператора, возобновляются не позднее 2 (двух) рабочих дней после устранения внештатных ситуаций на электронной торговой площадке в одностороннем порядке Оператором либо при наличии соответствующего решения (поручения) Организатора торгов, направленного в адрес Оператора электронной торговой площадки в виде электронного документа или на бумажном носителе в сроки, установленные таким решением (поручением). При этом если Организатором торгов было установлено требование о внесении обеспечения участия в процедуре на Лицевой счет, открытый Оператором, Оператор отклоняет заявки Участников процедуры при отсутствии на Лицевом счете, на момент восстановления процедуры, достаточной суммы для обеспечения участия в такой процедуре.

4.2.9. В случае возникновения задолженности у Участника за услуги Оператора взыскивать такую задолженность с Субсчета свободных средств Лицевого счёта.

<span id="page-13-0"></span>4.2.10. Совершать иные действия, не противоречащие действующему законодательству Российской Федерации и настоящему Регламенту.

### **5. Авторизация Заказчика на ЭТП**

5.1. Для работы в Личном кабинете ЭТП в роли Заказчика необходимо выполнить следующие условия:

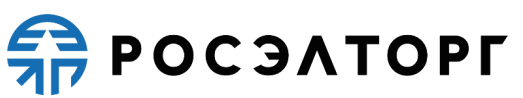

Получить сертификат ЭП в Уполномоченном удостоверяющем центре Федерального Казначейства и установить его на рабочий ПК;

Аккредитоваться в ЕИС для публикации извещений о проведении аукционов [\(www.zakupki.gov.ru\)](http://www.zakupki.gov.ru/epz/main/public/home.html); созданная учетная запись будет передана на ЭТП с ЕИС путем интеграции двух систем не позднее рабочего дня, следующего за днем регистрации в ЕИС (ч. 4 ст. 24.2 ФЗ №44).

5.2. Проходить отдельную регистрацию на электронной торговой площадке АО «ЕЭТП» не требуется. По вопросам регистрации в ЕИС консультацию осуществляет служба технической поддержки Официального сайта РФ.

5.3. Данные для входа в Личный кабинет отправляются со стороны АС Оператора на основании полученных данных путем интеграции с ЕИС, на адрес электронной почты Заказчика, которую он указал при регистрации в ЕИС.

5.3.1. Для Заказчика действует вход в Личный кабинет как с использованием электронной подписи (ЭП), так и с использованием логина и пароля.

<span id="page-14-0"></span>5.3.2. При выходе из Личного кабинета произойдет выход из учетной записи в открытую часть на страницу авторизации.

# **6. Авторизация и аккредитация Поставщика**

### <span id="page-14-1"></span>**6.1. Регистрация/аккредитация:**

6.1.1. С 1 января 2019 года регистрации в ЕИС подлежат участники закупок, не получившие до 31 декабря 2018 года аккредитацию на ЭТП в соответствии с требованиями статьи 61 Закона № 44-ФЗ (ч. 5 ст. 24 Федерального закона 44- ФЗ), а также участники закупок, желающие с 01 января2019 года принять участие в электронных процедурах на любой ЭТП, без необходимости проходить процедуру аккредитации на каждой ЭТП.

6.1.2. Участникам закупок, срок аккредитации которых на ЭТП завершается (осталось менее 3х месяцев), необходимо пройти регистрацию в ЕИС, начиная с 01 января 2019 года.

6.1.3. Требования по регистрации в ЕИС распространяются на участников закупок, принимающих участие в электронных процедурах, проведение которых осуществляется в соответствии с требованиями постановления Правительства Российской Федерации от 01 июля 2016 года № 615 (п. 11 постановления Правительства Российской Федерации от 01.07.2016 № 615).

6.1.4. Аккредитация участника закупки на электронной торговой площадке осуществляется автоматически путем получения данных в результате

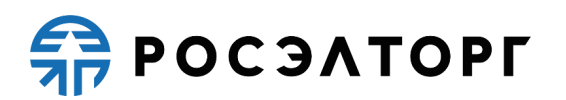

интеграции двух систем: АС Оператора и ЕИС, не позднее рабочего дня, следующего за днем регистрации участника закупок в ЕИС (ч. 4 ст. 24.2 ФЗ №44). Логин и пароль для входа на электронную площадку АС Оператором

высылается на электронный адрес Участника, который указан при регистрации в ЕИС.

6.1.5. Для участников закупок, являющихся юридическими лицами РФ (в том числе их филиалами):

Зарегистрировать уполномоченное лицо в ЕИС может Руководитель на этапе регистрации участника закупки в ЕИС либо после регистрации участника закупки в ЕИС.

Также уполномоченное лицо участника закупки может самостоятельно зарегистрироваться в ЕИС после регистрации участника закупки в ЕИС, при этом такое уполномоченное лицо не сможет осуществлять действия на ЕИС и ЭТП, пока его не наделят соответствующими полномочиями.

− Наделение уполномоченных лиц полномочиями на осуществление действий в ЕИС и на ЭТП осуществляется в личном кабинете участника закупок в ЕИС Руководителем или лицом, уполномоченным Руководителем на осуществление таких действий.

6.1.6. Уполномоченные лица участника закупок должны быть предварительно зарегистрированы в ЕСИА в качестве сотрудников организации.

6.1.7. Для участников закупок, являющихся физическими лицами, возможность регистрации уполномоченных лиц недоступна.

6.1.8. До 31 декабря 2019 года принимать участие в электронных процедурах можно на основании аккредитации участников электронных аукционов, предусмотренной статьей 61 Закона № 44-ФЗ, полученной на электронной торговой площадке до 1 января 2019 года (ч.50 ст. 112 Федерального закона 44-ФЗ). При этом к моменту подачи заявок на участие в электронной процедуре должно быть не менее трех месяцев до даты окончания срока указанной аккредитации.

### <span id="page-15-0"></span>**6.2. Авторизация на ЭТП**

6.2.1. После входа на секцию посредством ввода связки логин и пароль, АС Оператора автоматически выполняет проверку на наличие действующей аккредитации у данного поставщика:

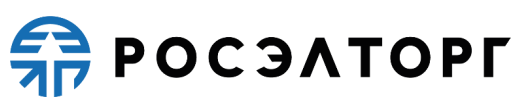

− если до окончания срока аккредитации осталось 3 месяца и более, тогда вход на ЭТП будет разрешен;

если до окончания срока аккредитации осталось менее 3 мес., тогда вход на ЭТП будет разрешен, но функционал подачи заявок будет заблокирован; − если аккредитации просрочена, тогда вход на ЭТП будет заблокирован.

# <span id="page-16-0"></span>**6.3. Регистрация в ЕИС иностранных физических и юридических лиц, не имеющих квалифицированную электронную подпись РФ (КЭП)**

6.3.1. В случае отсутствия у участника закупок, являющегося иностранным лицом, усиленной квалифицированной электронной подписи, формирование и направление информации и документов для его регистрации в ЕИС и включению информации в ЕРУЗ, осуществляются уполномоченным лицом оператора электронной торговой площадки.

6.3.2. Участнику закупок, являющимся иностранным лицом, не имеющим КЭП, необходимо разместить пакет документов, предназначенный для регистрации в ЕИС, на форме, доступной в открытой части ЭТП по кнопке «Регистрация». Ответственность за достоверность сведений, предоставляемых оператору электронной площадки, несет участник закупок, являющийся иностранным лицом.

6.3.3. Вход в личный кабинет на электронную торговую площадку осуществляется по логину и паролю, выданному электронной торговой площадкой.

6.3.4. Аккредитация участника закупок, являющегося иностранным лицом, осуществляется на ЭТП, не позднее одного рабочего дня после его регистрации в ЕИС.

### <span id="page-16-1"></span>**6.4. Обращения в службу поддержки**

При возникновении проблем при регистрации в ЕСИА, регистрации в ЕИС, включению информации в ЕРУЗ, получению аккредитации на ЭТП необходимо обращаться в службу технической поддержки в соответствии с нижеприведенной информацией:

6.4.1. Обращение в службу поддержки ЕСИА формируется по вопросам:

- регистрации организаций в ЕСИА,
- актуализации размещенной информации об участнике закупки в ЕСИА;

прикрепления дополнительных уполномоченных лиц участника закупки в ЕСИА и актуализации списка уполномоченных лиц участника закупки.

6.4.2. Обращение в службу поддержки ЕИС формируется по вопросам:

# **APPOC SATOPLE**

регистрации участника закупки в ЕИС,

изменения информации и документов участника закупки, размещенных в ЕРУЗ,

управления полномочиями уполномоченных лиц в ЕИС и на электронных торговых площадках,

− исключения участника закупки из ЕРУЗ,

реорганизации участника закупки, зарегистрированного в ЕИС в качестве юридического лица,

− актуализации сведений об участнике закупки, получаемых из государственных реестров (ЕГРЮЛ, ЕГРИП, РАФП, МСП), в случае если обновленные сведения из государственных реестров не поступили в ЕИС.

6.4.3. Обращение в службу поддержки ЭТП формируется по вопросам:

− управления дополнительными полномочиями уполномоченных лиц на электронных площадках,

− внесения изменений в информацию и документы участника закупки, аккредитованного на электронной площадке и не прошедшего регистрацию в ЕИС,

<span id="page-17-0"></span>аккредитации на электронной площадке, при условии успешной регистрации в ЕИС и проблемы возникли только на части площадок.

### **7. Виды (типы) процедур, которые осуществляются на ЭТП**

- 7.1. Предварительный отбор.
- 7.2. Осуществление закупок региональным оператором (электронный аукцион).

### **8. Предварительный отбор.**

<span id="page-17-1"></span>Предварительный отбор проводится с целью формирования реестра квалифицированных подрядных организаций.

#### <span id="page-17-2"></span>**8.1. Размещение извещения о проведении предварительного отбора**

8.1.1. Извещение о проведении предварительного отбора размещается органом по ведению реестра на официальном сайте и сайте оператора электронной площадки не менее чем за 20 календарных дней до даты окончания срока подачи заявок на участие в предварительном отборе. АС Оператора не осуществляет контроль количества календарных дней до даты

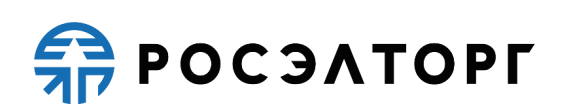

окончания срока подачи заявок, так как данная информация поступает со стороны официального сайта (ЕИС).

8.1.2. В извещении о проведении предварительного отбора в обязательном порядке указываются нижеприведенные сведения, которые регламентированы ПП РФ от 1 июля 2016 года № 615:

предмет и номер предварительного отбора;

полное наименование, юридический адрес органа по ведению реестра, адрес его электронной почты и номер телефона;

официальный сайт, на котором размещена документация о проведении предварительного отбора;

− адрес сайта оператора электронной площадки;

− период действия результатов предварительного отбора, который составляет три года с даты внесения записи об участнике предварительного отбора в реестр квалифицированных подрядных организаций;

дата и время начала и окончания срока подачи заявок на участие в предварительном отборе;

дата окончания срока рассмотрения заявок на участие в предварительном отборе.

8.1.3. Орган по ведению реестра обеспечивает размещение документации о проведении предварительного отбора на официальном сайте и сайте оператора электронной площадки одновременно с размещением извещения о проведении предварительного отбора.

8.1.4. Для участия в предварительном отборе участник подает заявку в срок и по форме, которые установлены документацией о проведении предварительного отбора.

8.1.5. Заявка на участие в предварительном отборе, а также все сведения и документы, которые входят в ее состав в соответствии с ПП РФ от 1 июля 2016 года № 615, подаются через оператора электронной площадки в виде электронного документа.

8.1.6. Заявка на участие в предварительном отборе должна быть подписана электронной подписью. Ключи электронных подписей, предназначенные для использования в целях настоящего раздела, должны быть созданы и выданы удостоверяющими центрами, получившими аккредитацию на соответствие требованиям Федерального закона «Об электронной подписи».

8.1.7. Любое заинтересованное лицо вправе направить в орган по ведению реестра в виде электронного документа через оператора электронной

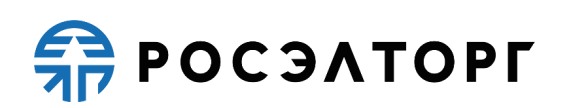

площадки запрос о разъяснении документации о проведении предварительного отбора, но в срок не позднее чем за 5 рабочих дней до даты окончания срока подачи заявок на участие в предварительном отборе.

8.1.8. В рамках одного предмета предварительного отбора участник предварительного отбора вправе подать только одну заявку на участие в предварительном отборе, пока она не рассмотрена в порядке, предусмотренном ПП РФ от 1 июля 2016 года № 615, и по ней не принято решение об отказе во включение участника предварительного отбора в реестр квалифицированных подрядных организаций.

8.1.9. Участник предварительного отбора, подавший заявку на участие в предварительном отборе, вправе изменить или отозвать заявку на участие в предварительном отборе с соблюдением требований, установленных в ПП РФ от 1 июля 2016 года № 615.

8.1.10. Внесение изменений в заявку на участие в предварительном отборе осуществляется через сайт оператора электронной площадки в соответствии с регламентом работы электронной площадки и с учетом требований, указанных в ПП РФ от 1 июля 2016 года № 615.

8.1.11. Изменения, которые вносятся в заявку на участие в предварительном отборе, должны быть подписаны электронной подписью.

8.1.12. Сроки и правила рассмотрения заявок регламентированы ПП РФ от 1 июля 2016 года № 615.

8.1.13. Результаты рассмотрения заявок на участие в предварительном отборе оформляются протоколом комиссии по проведению предварительного отбора, который подписывается всеми членами комиссии, участвующими в заседании. Протокол оформляется и размещается органом по ведению реестра н[а](http://ivo.garant.ru/document?id=890941&sub=1829) [официальном сайте](http://ivo.garant.ru/document?id=890941&sub=1829) и сайте оператора электронной площадки в течение 2 рабочих дней со дня его подписания.

8.1.14. Заявки на участие в предварительном отборе, поданные после даты и времени окончания срока подачи заявок, не принимаются оператором электронной площадки.

# <span id="page-19-0"></span>**8.2. Формирование реестра квалифицированных подрядных организаций**

8.2.1. Предварительный отбор проводится в субъекте Российской Федерации в сроки, предусмотренные пунктом 4 постановления Правительства Российской Федерации от 1 июля 2016 года № 615 «О порядке привлечения подрядных организаций для оказания услуг и (или) выполнения работ по

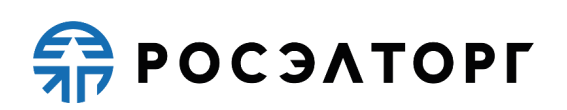

капитальному ремонту общего имущества в многоквартирном доме и порядке осуществления закупок товаров, работ, услуг в целях выполнения функций специализированной некоммерческой организации, осуществляющей деятельность, направленную на обеспечение проведения капитального ремонта общего имущества в многоквартирных домах». После истечения указанного срока предварительные отборы осуществляются органом по ведению реестра не реже одного раза в квартал;

8.2.2. По итогам проведения предварительного отбора органом по ведению реестра формируется реестр квалифицированных подрядных организаций;

8.2.3. В предварительном отборе могут участвовать лица, аккредитованные в соответствии с требованиями разделов 6.1, 6.2 и 6.3 настоящего Регламента и требованиями Федерального закона «О контрактной системе в сфере закупок товаров, работ, услуг для обеспечения государственных и муниципальных нужд»;

8.2.4. Взимание платы оператором электронной площадки с участников предварительного отбора и с органа по ведению реестра не допускается.

8.2.5. Комиссия по проведению предварительного отбора осуществляет рассмотрение заявок на участие в предварительном отборе на соответствие требованиям, установленным ПП РФ от 1 июля 2016 года № 615, ведет и оформляет необходимые протоколы по всем процедурам, проводимым в ходе осуществления предварительного отбора, рассматривает вопрос о включении (об отказе во включении) участника предварительного отбора в реестр квалифицированных подрядных организаций и другие действия в соответствии с настоящим Положением.

### **9. Осуществление процедуры закупок региональным оператором**

<span id="page-20-0"></span>Перечень предметов закупки указан и регламентирован ПП РФ от 1 июля 2016 года № 615.

#### <span id="page-20-1"></span>**9.1. Требования к участникам электронного аукциона**

9.1.1. Участник электронного аукциона не вправе подать заявку на участие в электронном аукционе за 3 месяца до даты окончания срока своей аккредитации. Требования по аккредитации прописаны в разделах 6.1, 6.2 и 6.3 настоящего Регламента.

9.1.2. Участник закупки, с учетом указанных предметов проведения закупки, должен быть включен в реестр квалифицированных подрядных организаций по соответствующим предметам электронного аукциона.

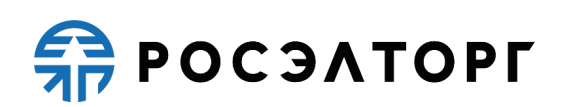

9.1.3. Участник, включенный в реестр квалифицированных подрядных организаций в соответствующем субъекте Российской Федерации, вправе участвовать в электронных аукционах, проводимых в данном субъекте Российской Федерации, по соответствующему предмету электронного аукциона.

9.1.4. Участие в электронном аукционе возможно при наличии на лицевом счете участника денежных средств, в размере не менее чем размер обеспечения заявки на участие в электронном аукционе, предусмотренном документацией об электронном аукционе.

9.1.5. Поступление заявки на участие в электронном аукционе является поручением участника электронного аукциона оператору электронной площадки блокировать денежные средства участника.

9.1.6. В случае отсутствия на лицевом счете участника денежных средств в достаточном для обеспечения заявки на участие в электронном аукционе размере, оператор электронной площадки возвращает заявку в течение одного часа после ее получения. Все случаи возврата заявки участника определены в ПП РФ от 1 июля 2016 года № 615.

9.1.7. Одновременно с возвратом заявки на участие в электронном аукционе оператор электронной площадки обязан уведомить участника электронного аукциона, подавшего заявку, об основаниях ее возврата с указанием требований, которые были нарушены.

9.1.8. Проведение электронного аукциона обеспечивается на электронной площадке ее оператором.

9.1.9. Не допускается взимание оператором электронной площадки платы за проведение электронного аукциона. Не допускается взимание с участников электронного аукциона платы за участие в электронном аукционе, за исключением платы, взимаемой с лица, с которым по итогам проведения электронного аукциона заключается договор о проведении капитального ремонта.

9.1.10. Обмен информацией, связанной с проведением электронного аукциона, между участником электронного аукциона, заказчиком оператором электронной площадки осуществляется на электронной площадке в форме электронных документов.

9.1.11. Электронные документы и иная информация в электронной форме должны быть подписаны электронной подписью лица, уполномоченного действовать от имени участника электронного аукциона, заказчика и оператора электронной площадки.

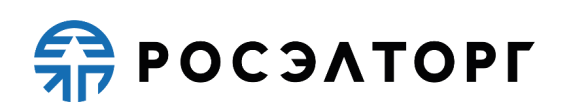

9.1.12. Для проведения электронного аукциона Заказчик размещает всю необходимую документацию, связанную с проведением электронного аукциона, на [официальном сайте](http://ivo.garant.ru/document?id=890941&sub=1829) и сайте оператора электронной площадки. Требования к документации регламентируются ПП РФ от 1 июля 2016 года № 615.

#### <span id="page-22-0"></span>**9.2. Блокирование/разблокирование денежных средств**

9.2.1. При проведении электронных аукционов денежные средства, внесенные участником электронного аукциона в качестве обеспечения заявки на участие в электронном аукционе (далее - денежные средства), перечисляются на счет оператора электронной площадки в кредитной организации (далее - банк).

9.2.2. При проведении электронных аукционов, блокирование операций по лицевому счету участника, подавшего заявку на участие в электронном аукционе, в отношении денежных средств в размере обеспечения заявки (далее - блокирование денежных средств), прекращается оператором электронной площадки в случаях, предусмотренных ПП РФ от 1 июля 2016 года № 615, в порядке, установленном едиными требованиями к функционированию электронных площадок, определенными федеральным органом исполнительной власти по регулированию контрактной системы в сфере закупок для целей [законодательства](http://ivo.garant.ru/document?id=70253464&sub=2) Российской Федерации о контрактной системе в сфере закупок товаров, работ, услуг для обеспечения государственных и муниципальных нужд.

9.2.3. Денежные средства, блокированные в соответствии с пунктами 4.2.1, 4.2.2, 4.2.3 настоящего Регламента, при поступлении акта об уклонении от заключения договора о проведении капитального ремонта, перечисляются оператором электронной площадки Заказчику при наличии письменного обращения Заказчика и/или Организатора торгов, содержащего требование о переводе денежных средств Участника в силу положений документации о проведении процедуры, Оператор осуществляет такой перевод с одновременным уменьшением доступного остатка на Субсчете учета лимитов Участника.

9.2.4. В течение одного часа после получения заявки на участие в электронном аукционе оператор электронной площадки осуществляет блокирование денежных средств Участника. При этом в случае отсутствия на лицевомсчете участника денежных средств в достаточном для обеспечения заявки размере, блокирование денежных средств не осуществляется, и заявка возвращается участнику.

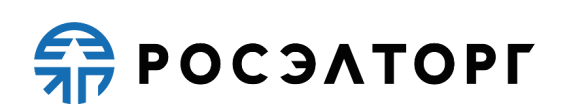

9.2.5. В течение одного рабочего дня со дня возврата заявки на участие в электронном аукционе в случаях, предусмотренных ПП РФ от 1 июля 2016 года № 615, оператор электронной площадки прекращает блокирование денежных средств участника.

9.2.6. В случае отзыва заявки на участие в электронном аукционе оператор электронной площадки прекращает блокирование денежных средств участника в течение одного рабочего дня со дня поступления уведомления об отзыве заявки.

9.2.7. В течение одного рабочего дня, следующего после дня поступления оператору электронной площадки протокола результатов рассмотрения заявок на участие в ЭА, оператор электронной площадки прекращает блокирование денежных средств участника, не допущенного к участию в электронном аукционе.

9.2.8. В течение одного рабочего дня, следующего после дня размещения на электронной площадке протоколов проведения электронного аукциона, оператор электронной площадки прекращает блокирование денежных средств участника, не признанного победителем электронного аукциона по итогам проведения электронного аукциона, за исключением участника, занявшего второе место по итогам проведения электронного аукциона.

9.2.9. В течение одного рабочего дня, следующего после дня поступления оператору электронной площадки сведений о заключении договора о проведении капитального ремонта с победителем электронного аукциона в порядке, оператор электронной площадки прекращает блокирование денежных средств участника, признанного победителем электронного аукциона, а также участника, занявшего второе место по итогам проведения электронного аукциона.

9.2.10. В течение одного рабочего дня, следующего после дня поступления оператору электронной площадки сведений о заключении договора о проведении капитального ремонта с участником электронного аукциона, занявшим второе место по итогам проведения электронного аукциона в порядке, оператор электронной площадки прекращает блокирование денежных средств участника, занявшего второе место по итогам проведения электронного аукциона.

9.2.11. Подача участником электронного аукциона заявки на участие в электронном аукционе является согласием этого участника на списание денежных средств, находящихся на лицевом счете участника, открытом для проведения операций по обеспечению участия в таком аукционе, в качестве

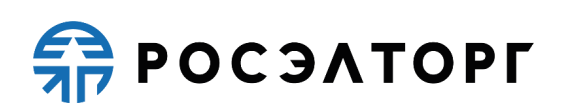

платы за участие в нем, взимаемой с лица, с которым заключается договор о проведении капитального ремонта.

9.2.12. Участник электронного аукциона вправе распоряжаться денежными средствами, которые находятся на лицевом счете участника и в отношении которых не осуществлено блокирование денежных средств.

9.2.13. По требованию участника электронного аукциона возврат денежных средств, которые внесены в качестве обеспечения заявки на участие в электронном аукционе и в отношении которых не осуществлено блокирование денежных средств или блокирование денежных средств прекращено в соответствии с ПП РФ от 1 июля 2016 года № 615, осуществляется в течение 5 рабочих дней со дня поступления оператору электронной площадки указанного требования.

#### <span id="page-24-0"></span>**9.3. Извещение о проведении электронного аукциона**

9.3.1. Извещение о проведении электронного аукциона Заказчик размещает на официальном сайте (ЕИС) не менее чем за 20 дней до окончания срока подачи заявок на участие в электронном аукционе. Далее по средствам интеграции двух систем извещение поступает на сайте оператора электронной площадки. АС Оператора не осуществляет контроль количества календарных дней до даты окончания срока подачи заявок, так как данная информация поступает со стороны официального сайта (ЕИС).

9.3.2. В день размещения извещения о проведении электронного аукциона на ЭТП подрядным организациям, включенным в реестр квалифицированных подрядных организаций по данному предмету ЭА в субъекте РФ, АС Оператора автоматически направляет в форме электронного документа приглашение принять участие в электронном аукционе, которое содержит информацию о предмете и установленном заказчиком идентификационном номере (номерах) электронного аукциона.

9.3.3. Заказчик обеспечивает размещение документации об электронном аукционе на [официальном сайте](http://ivo.garant.ru/document?id=890941&sub=1829) и сайте оператора электронной площадки одновременно с размещением извещения о проведении электронного аукциона.

9.3.4. Заказчик по собственной инициативе или в связи с запросом заинтересованного лица о разъяснении положений документации об электронном аукционе вправе принять решение о внесении изменений в извещение о проведении электронного аукциона и (или) в документацию об

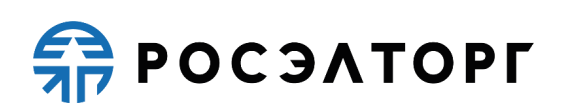

электронном аукционе, но не позднее, чем за 3 рабочих дня до окончания срока подачи заявок на участие в электронном аукционе.

9.3.5. Изменение предмета электронного аукциона и увеличение размера обеспечения заявки не допускаются.

9.3.6. Срок подачи заявок на участие в электронном аукционе должен быть продлен так, чтобы со дня размещения на [официальном сайте](http://ivo.garant.ru/document?id=890941&sub=1829) и сайте оператора электронной площадки внесенных изменений в извещение о проведении электронного аукциона и (или) в документацию об электронном аукционе до даты окончания срока подачи заявок срок составлял не менее  $10$ дней. Проверка количества дней с даты внесения изменений до даты окончания срока подачи заявок осуществляется на стороне официального сайта (ЕИС).

9.3.7. Заказчик вправе отказаться от проведения электронного аукциона не позднее чем за 3 рабочих дня до даты окончания срока подачи заявок на участие в электронном аукционе. Извещение об отказе проведения электронного аукциона размещается заказчиком в течение одного рабочего дня со дня принятия решения о таком отказе на [официальном сайте и](http://ivo.garant.ru/document?id=890941&sub=1829) сайте оператора электронной площадки.

9.3.8. Требования к извещению и документации для проведения ЭА регламентированы ПП РФ от 1 июля 2016 года № 615.

9.3.9. Сведения, содержащиеся в документации об электронном аукционе, должны соответствовать сведениям, указанным в извещении о проведении электронного аукциона.

9.3.10. В течение 2 рабочих дней со дня поступления от оператора электронной площадки запроса, заказчик размещает на [официальном сайте и](http://ivo.garant.ru/document?id=890941&sub=1829) сайте оператора электронной площадки разъяснения положений документации об электронном аукционе с указанием предмета запроса, наименования заинтересованного лица, подавшего запрос, если такой запрос поступил заказчику не позднее, чем за 3 рабочих дня до даты окончания срока подачи заявок на участие в электронном аукционе. Разъяснение положений документации об электронном аукционе не должно изменять ее суть.

#### <span id="page-25-0"></span>**9.4. Подача заявок на участие в электронном аукционе**

9.4.1. Для участия в электронном аукционе подрядная организация направляет заявку на участие в электронном аукционе в срок, установленный документацией об электронном аукционе.

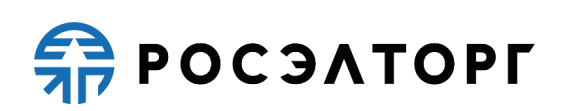

9.4.2. Участник электронного аукциона вправе подать только одну заявку на участие в электронном аукционе.

9.4.3. Участник электронного аукциона вправе подать заявку на участие в электронном аукционе в любое время с даты начала срока подачи заявок на участие в электронном аукционе до предусмотренных документацией об электронном аукционе даты и времени окончания срока подачи заявок.

9.4.4. Участник электронного аукциона, подавший заявку на участие в электронном аукционе, вправе отозвать заявку не позднее даты и времени окончания срока подачи заявок.

9.4.5. После получения заявки на участие в электронном аукционе оператор электронной площадки обязан осуществить проверку нахождения сведений об участнике электронного аукциона в реестре квалифицированных подрядных организаций для участия, присвоить заявке порядковый номер и подтвердить в форме электронного документа, направляемого участнику электронного аукциона, подавшему заявку, ее получение с указанием присвоенного заявке порядкового номера. В случае несоответствия участника электронного аукциона требованиям настоящего пункта заявка участника электронного аукциона возвращается оператором электронной площадки подавшему ее участнику электронного аукциона.

9.4.6. Заявка на участие в процедуре возвращается участнику Оператором электронной торговой площадки в случаях, предусмотренных ПП РФ от 1 июля 2016 года № 615 и разделом 9.2. настоящего Регламента.

#### <span id="page-26-0"></span>**9.5. Рассмотрение заявок на участие в электронном аукционе**

9.5.1. Не позднее рабочего дня, следующего за днем окончания срока подачи заявок на участие в электронном аукционе, оператор электронной площадки направляет заказчику поступившие заявки в форме электронного документа.

9.5.2. В случае если на момент окончания срока подачи заявок на участие в электронном аукционе не подана ни одна заявка, электронный аукцион признается несостоявшимся. Заказчик объявляет о проведении нового электронного аукциона.

9.5.3. В случае если на момент окончания срока подачи заявок на участие в электронном аукционе подана только одна заявка, электронный аукцион признается несостоявшимся, и заявка рассматривается в порядке, установленном ПП РФ от 1 июля 2016 года № 615.

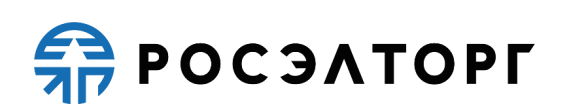

9.5.4. Комиссия по осуществлению закупок рассматривает заявки на участие в электронном аукционе на соответствие требованиям, установленным документацией об электронном аукционе.

9.5.5. Срок рассмотрения заявок на участие в электронном аукционе неможет превышать 10 рабочих дней со дня окончания срока подачи заявок.

9.5.6. Заявка на участие в электронном аукционе не допускается комиссией по осуществлению закупок к участию в электронном аукционе с учетом пунктов, перечисленных в ПП РФ от 1 июля 2016 года № 615.

## <span id="page-27-0"></span>**9.6. Формирование протокола рассмотрения заявок на участие в электронном аукционе**

9.6.1. На основании результатов рассмотрения заявок на участие в электронном аукционе комиссия по осуществлению закупок принимает решение о допуске или об отказе в допуске участника к участию в электронном аукционе и оформляет протокол рассмотрения заявок на участие в электронном аукционе, который подписывается всеми присутствующими на заседании членами комиссии в день окончания рассмотрения заявок.

9.6.2. Протокол рассмотрения заявок на участие в электронном аукционе должен содержать сведения об участниках электронного аукциона (наименование - для юридического лица, фамилия, имя, отчество (при наличии) - для физического лица, зарегистрированного в качестве индивидуального предпринимателя, адрес юридического лица, электронный адрес, идентификационный номер налогоплательщика участников электронного аукциона, подавших заявки на участие в электронном аукционе, решение о допуске или об отказе в допуске участника к участию в электронном аукционе).

9.6.3. В решении об отказе в допуске участника к участию в электронном аукционе указывается обоснование решения со ссылками на нормы ПП РФот 1 июля 2016 года № 615, которым не соответствует заявка на участие в электронном аукционе, и (или) положения заявки, которые не соответствуют требованиям документации об электронном аукционе.

9.6.4. Протокол рассмотрения заявок на участие в электронном аукционе Заказчик обязан в течение одного рабочего дня после даты окончания срока рассмотрения заявок разместить на АС Оператора через личный кабинет, при этом до момента окончания электронного аукциона протокол рассмотрения заявок на участие в электронном аукционе доступен для просмотра только Заказчику.

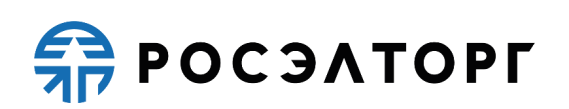

9.6.5. После размещения на электронной площадке Заказчиком протокола рассмотрения заявок на участие в электронном аукционе оператор электронной площадки обязан направить каждому участнику электронного аукциона, подавшему заявку на участие в электронном аукционе, или участнику электронного аукциона, подавшему единственную заявку, уведомление о решении, принятом в отношении поданных ими заявок.

9.6.6. Протокол рассмотрения заявок на участие в электронном аукционе публикуется автоматически для всех участников на сайте оператора электронной площадки после завершения электронного аукциона одновременно с протоколом проведения электронного аукциона, и передаются АС Оператора посредством интеграции на [официальный сайт](http://ivo.garant.ru/document?id=890941&sub=1829) (ЕИС).

9.6.7. В случае принятия решения об отказе в допуске всех участников электронного аукциона к участию в электронном аукционе или о допуске только одного участника электронного аукциона к участию в электронном аукционе, а также в случае поступления единственной заявки на участие в электронном аукционе электронный аукцион признается несостоявшимся. В протокол рассмотрения заявок вносится информация о признании электронного аукциона несостоявшимся. Такой протокол размещается заказчиком на сайте оператора электронной площадки в течение одного рабочего дня со дня его подписания членами комиссии.

### <span id="page-28-0"></span>**9.7. Проведение ЭА**

9.7.1. Процедура электронного аукциона проводится путем понижения начальной (максимальной) цены договора, указанной в Извещении и документации о проведении ЭА, Участниками, которые допущены Организатором торгов и признаны участниками электронного аукциона.

9.7.2. Электронный аукцион проводится на электронной площадке в день, указанный в извещении о его проведении и определенный в соответствии с ПП РФ от 1 июля 2016 года № 615.

9.7.3. Днем проведения электронного аукциона является рабочий день, следующий после истечения 2 дней с даты окончания срока рассмотрения заявок на участие в электронном аукционе.

9.7.4. Время начала проведения такого аукциона устанавливается оператором электронной площадки в соответствии со временем часовой зоны, в которой расположен заказчик.

9.7.5. Электронный аукцион проводится путем снижения начальной (максимальной) цены договора, указанной в извещении о проведении

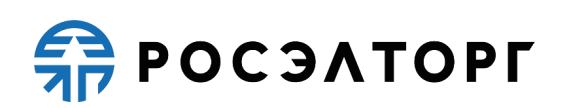

электронного аукциона, в порядке, установленном ПП РФ от 1 июля 2016 года № 615.

9.7.6. Шаг аукциона составляет от 0,5 процента до 5 процентов начальной (максимальной) цены договора.

9.7.7. При проведении электронного аукциона устанавливается время приема предложений участников такого аукциона о цене договора проведения капитального ремонта, составляющее 10 минут от начала проведения такого аукциона до истечения срока подачи предложений о цене договора проведения капитального ремонта, а также десять минут после поступления последнего предложения о цене договора проведения капитального ремонта. Время, оставшееся до истечения срока подачи предложений о цене договора проведения капитального ремонта, обновляется автоматически, с помощью программных и технических средств, обеспечивающих проведение такого аукциона, после снижения начальной (максимальной) цены договора или поступления последнего предложения о цене договора о проведении капитального ремонта. Если в течение указанного времени не поступило ни одного предложения о более низкой цене договора о проведении капитального ремонта, такой аукцион автоматически с помощью программных и технических средств, обеспечивающих его проведение, завершается.

9.7.8. При проведении электронного аукциона его участники подают предложения о цене договора проведения капитального ремонта, предусматривающие снижение текущего минимального предложения о цене договора проведения капитального ремонта на величину в пределах шага аукциона (далее - предложение о цене договора о проведении капитального ремонта).

9.7.9. В случае если участником электронного аукциона предложена цена договора о проведении капитального ремонта, равная цене, предложенной другим участником аукциона, лучшим признается предложение о цене договора о проведении капитального ремонта, поступившее раньше.

9.7.10. При проведении электронного аукциона его участники подают предложения о цене договора проведения капитального ремонта с учетом требований пунктов 176., 178.1. ПП РФ от 1 июля 2016 года №615.

9.7.11. Во время проведения электронного аукциона оператор электронной торговой площадки обязан отклонить предложения о цене договора проведения капитального ремонта, не соответствующие требованиям, предусмотренным данным разделом настоящего Регламента.

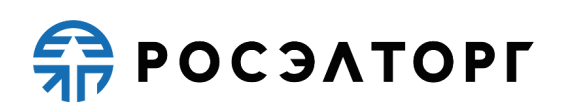

#### <span id="page-30-0"></span>**9.8. Формирование Протокола проведения ЭА**

9.8.1. Протокол проведения электронного аукциона размещается на электронной площадке ее оператором в течение 30 минут после окончания такого аукциона. В этом протоколе указываются сведения об участниках электронного аукциона (наименование - для юридического лица, фамилия, имя, отчество (при наличии) - для физического лица, зарегистрированного в качестве индивидуального предпринимателя), идентификационный номер налогоплательщика участников электронного аукциона, адрес электронной площадки, дата, время начала и окончания такого аукциона, начальная (максимальная) цена договора, все минимальные предложения о цене договора о проведении капитального ремонта, сделанные участниками такого аукциона и ранжированные по мере убывания, с указанием порядковых номеров, присвоенных заявкам на участие в аукционе, которые поданы его участниками, сделавшими соответствующие предложения о цене договора о проведении капитального ремонта, и с указанием времени поступления предложений о цене договора о проведении капитального ремонта.

9.8.2. В течение одного часа после формирования на электронной площадке протокола проведения электронного аукциона оператор электронной площадки обязан направить протокол проведения электронного аукциона заказчику, который в течение следующего рабочего дня размещает указанный протокол на [официальном](http://ivo.garant.ru/document?id=890941&sub=1829) сайте.

9.8.3. В течение одного часа после завершения аукциона оператор электронной площадки обязан направить также соответствующие уведомления участникам аукциона.

9.8.4. В случае если в течение времени приема от участников электронного аукциона предложений о цене договора о проведении капитального ремонта, ни один из его участников не подал предложения о цене договора о проведении капитального ремонта, такой аукцион признается несостоявшимся. В течение 30 минут после завершения аукциона оператор электронной площадки размещает протокол, в котором указываются адрес электронной площадки, дата, время начала и окончания такого аукциона, начальная (максимальная) цена договора и указание на то, что ни один из его участников не подал предложения о цене договора о проведении капитального ремонта.

9.8.5. В случае если во время проведения аукциона подано единственное предложение о цене договора о проведении капитального ремонта, такой

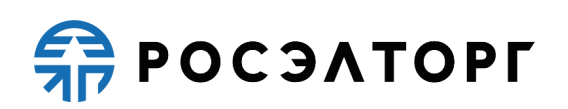

аукцион признается несостоявшимся. В течение 30 минут после завершения аукциона оператор электронной площадки размещает протокол о признании такого аукциона несостоявшимся, в котором указываются адрес электронной площадки, дата, время начала и окончания такого аукциона, начальная (максимальная) цена договора, единственное предложение о цене договора о проведении капитального ремонта с указанием времени поступления предложения о цене договора о проведении капитального ремонта.

9.8.6. Любой участник электронного аукциона после размещения на электронной площадке и на [официальном сайте](http://ivo.garant.ru/document?id=890941&sub=1829) протокола проведения электронного аукциона вправе направить Заказчику запрос о даче разъяснений результатов такого аукциона. Запрос направляется посредством функционала АС Оператора. Заказчик в течение 2 рабочих дней со дня поступления такого запроса обязан предоставить этому участнику соответствующие разъяснения.

9.8.7. В случае признания электронного аукциона несостоявшимся и в случае не заключения договора о проведении капитального ремонта с единственным участником электронного аукциона (при наличии такого участника) или не заключении такого договора при уклонении победителя электронного аукциона от заключения договора о проведении капитального ремонта с участником электронного аукциона, заявке которого присвоен второй номер, заказчик вправе объявить о проведении повторного электронного аукциона либо заключить договор о проведении капитального ремонта с единственной подрядной организацией.

9.8.8. В случае объявления о проведении повторного электронного аукциона заказчик вправе изменить сведения, указываемые в извещении о проведении электронного аукциона.

# <span id="page-31-0"></span>**10. Порядок заключения договора о проведении капитального ремонта**

10.1. Электронная торговая площадка обеспечивает функционал заключения договора, дополнительных соглашений, в электронной форме.

10.2. Договор в письменной форме заключается Заказчиком вне АС Оператора, после чего Заказчик обязан разместить отсканированный подписанный документ на электронную площадку с подтверждением его заключения через функционал электронной торговой площадки.

10.3. По результатам предварительного отбора договор не заключается.

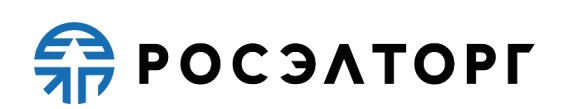

10.4. Заказчик заключает договор с победителем электронного аукциона (участником) в соответствии с [Гражданским](http://ivo.garant.ru/document?id=10064072&sub=779) кодексом Российской Федерации, ПП РФ от 1 июля 2016 года № 615 и требованиями текущего раздела настоящего Регламента.

10.5. Договор в электронной форме считается заключенным после подписания его с двух сторон по средствам квалифицированной электронной подписи на электронной торговой площадке: сначала подписывается победителем электронного аукциона (участником), потом Заказчиком.

10.6. Договор о проведении капитального ремонта заключается заказчиком в соответствии с требованиями ПП РФ от 1 июля 2016 года № 615 и текущего раздела настоящего Регламента.

10.7. Договор о проведении капитального ремонта не может быть заключен ранее, чем через 10 дней и позднее, чем через 20 дней со дня размещения н[а](http://ivo.garant.ru/document?id=890941&sub=1829) [официальном сайте](http://ivo.garant.ru/document?id=890941&sub=1829) протокола проведения электронного аукциона, или протокола рассмотрения заявок на участие в электронном аукционе, в котором содержится информация о признании электронного аукциона несостоявшимся, или акта об уклонении победителя электронного аукциона от заключения договора о проведении капитального ремонта, или акта об отказе от заключения договора о проведении капитального ремонта с победителем электронного аукциона. Действие настоящего пункта не распространяется на случаи заключения договора о проведении капитального ремонта с единственной подрядной организацией.

10.8. Заказчик в течение 3 рабочих дней со дня подписания протокола о признании аукциона несостоявшимся передает единственному участнику электронного аукциона проект договора о проведении капитального ремонта, который составляется путем включения цены договора о проведении капитального ремонта, предложенной таким участником электронного аукциона при проведении электронного аукциона, в проект договора о проведении капитального ремонта, прилагаемый к документации об электронном аукционе. Договор о проведении капитального ремонта заключается с единственным участником электронного аукциона.

10.9. Заключение договора о проведении капитального ремонта для победителя электронного аукциона или участника электронного аукциона, заявке которого присвоен второй номер, или единственного участника, допущенного к участию в электронном аукционе, или единственного участника электронного аукциона является обязательным.

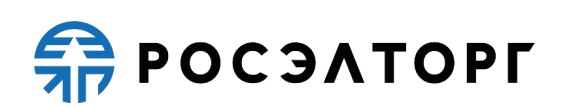

10.10. В случае если победитель электронного аукциона, или участник электронного аукциона, заявке которого присвоен второй номер, или единственный участник, допущенный к участию в электронном аукционе, или единственный участник электронного аукциона в срок, предусмотренный документацией об электронном аукционе, не представил заказчику подписанный договор о проведении капитального ремонта и (или) не представил обеспечение исполнения обязательств по договору о проведении капитального ремонта, то победитель электронного аукциона (или участник электронного аукциона, заявке которого присвоен второй номер, или единственный участник, допущенный к участию в электронном аукционе, или единственный участник электронного аукциона) признается уклонившимся от заключения договора о проведении капитального ремонта.

10.11. В случае уклонения победителя электронного аукциона или участника электронного аукциона, заявке которого присвоен второй номер, или единственного участника, допущенного к участию в электронном аукционе, или единственного участника электронного аукциона от заключения договора о проведении капитального ремонта заказчиком составляется акт об уклонении победителя электронного аукциона от заключения договора о проведении капитального ремонта, в котором должны содержаться сведения о месте, дате и времени его составления, о лице, которое уклонилось от заключения договора о проведении капитального ремонта, сведения офактах, являющихся основанием признания победителя электронного аукциона или участника электронного аукциона, заявке которого присвоен второй номер, или единственного участника, допущенного к участию в электронном аукционе, или единственного участника электронного аукциона уклонившимся от заключения договора о проведении капитального ремонта, а также реквизиты документов, подтверждающих такие факты. Указанный акт размещается заказчиком на [официальном сайте](http://ivo.garant.ru/document?id=890941&sub=1829) и направляется оператору электронной площадки по средствам интеграции двух систем в течение одного рабочего дня, следующего после дня его подписания. Заказчик в течение 2 рабочих дней со дня подписания указанного акта направляет заверенную заказчиком копию указанного акта лицу, признанному уклонившимся от заключения договора о проведении капитального ремонта.

10.12. Победитель электронного аукциона, участник электронного аукциона, заявке на участие в электронном аукционе которого присвоен второй номер, единственный участник, допущенный к электронному аукциону, единственный участник электронного аукциона в случае их уклонения от

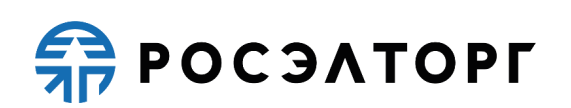

заключения договора о проведении капитального ремонта исключаются из реестра квалифицированных подрядных организаций в порядке, предусмотренном ПП РФ от 1 июля 2016 года № 615. Сведения об указанных лицах направляются в орган по ведению реестра для включения в реестр недобросовестных подрядных организаций в порядке, предусмотренном разделом VII ПП РФ от 1 июля 2016 года  $\mathcal{N}_2$  615.

10.13. Договор о проведении капитального ремонта заключается только после предоставления участником электронного аукциона, с которым заключается договор о проведении капитального ремонта, обеспечения исполнения обязательств по договору о проведении капитального ремонта в размере, указанном в извещении о проведении электронного аукциона.

10.14. В случае, когда участником электронного аукциона, с которым заключается договор о проведении капитального ремонта, предложена цена договора о проведении капитального ремонта, которая на 20 и более процентов ниже начальной (максимальной) цены договора, договор о проведении капитального ремонта заключается только после предоставления таким участником обеспечения исполнения обязательств по договору о проведении капитального ремонта в размере, превышающем не менее чем в 2 раза размер обеспечения исполнения обязательств по договору о проведении капитального ремонта, указанный в документации о проведении электронного аукциона. Положение настоящего пункта о предоставлении обеспечения исполнения обязательств по договору о проведении капитального ремонта не применяется в случае заключения договора о проведении капитального ремонта с участником электронного аукциона, который является государственным или муниципальным учреждением.

10.15. Исполнение обязательств по договору о проведении капитального ремонта обеспечивается:

10.15.1. банковской гарантией, выданной банком, включенным в перечень банков, отвечающих установленным требованиям для принятия банковских гарантий в целях налогообложения, предусмотренный [статьей 74.1](http://ivo.garant.ru/document?id=10800200&sub=741) Налогового кодекса Российской Федерации (далее - банковская гарантия);

10.15.2. обеспечительным платежом.

10.16. Способ обеспечения исполнения обязательств по договору о проведении капитального ремонта определяется участником электронного аукциона, с которым заключается такой договор, самостоятельно. Размер обеспечения исполнения обязательств по договору о проведении капитального

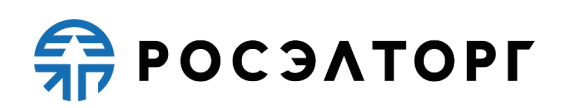

ремонта определяется заказчиком в извещении о проведении электронного аукциона.

10.17. Банковская гарантия оформляется в письменной форме на бумажном носителе или в форме электронного документа, подписанного электронной подписью лица, имеющего право действовать от имени банка (далее -гарант), на условиях, определенных [гражданским законодательством.](http://ivo.garant.ru/document?id=10064072&sub=23006) Требования к банковской гарантии регламентированы ПП РФ от 1 июля 2016 года № 615 [и](http://ivo.garant.ru/document?id=10064072&sub=3684) [пунктом 4 статьи 368 Г](http://ivo.garant.ru/document?id=10064072&sub=3684)ражданского кодекса Российской Федерации.

10.18. Заказчик рассматривает поступившую в качестве обеспечения исполнения обязательств по договору о проведении капитального ремонта банковскую гарантию в срок, не превышающий 5 рабочих дней со дня ее поступления.

10.19. Банковская гарантия, предоставляемая участником электронного аукциона в качестве обеспечения исполнения обязательств по договору о проведении капитального ремонта, информация о ней и документы должны быть включены в реестр банковских гарантий. Такие информация и документы должны быть подписаны электронной подписью лица, имеющего право действовать от имени банка. В течение одного рабочего дня после включения таких информации и документов в реестр банковских гарантий банк направляет принципалу выписку из реестра банковских гарантий.

10.20. Основания для отказа в принятии банковской гарантии заказчиком прописаны в ПП РФ от 1 июля 2016 года № 615.

10.21. Порядок ведения реестра банковских гарантий, в том числевключения в реестр банковских гарантий информации, порядок и сроки предоставления выписок устанавливаются в соответствии с порядком, определенным Правительством Российской Федерации для ведения реестра банковских гарантий в соответствии с [законодательством](http://ivo.garant.ru/document?id=70253464&sub=4582) Российской Федерации о контрактной системе в сфере закупок.

10.22. В случае отказа от заключения договора о проведении капитального ремонта с победителем электронного аукциона, или с участником электронного аукциона, заявке на участие в электронном аукционе которого присвоен второй номер, или с единственным участником, допущенным к электронному аукциону, или с единственным участником электронного аукциона, заказчиком в срок не позднее одного рабочего дня, составляется акт об отказе от заключения договора о проведении капитального ремонта, в котором должны содержаться сведения о месте, дате и времени его составления, о лице, с которым заказчик отказывается заключить договор о

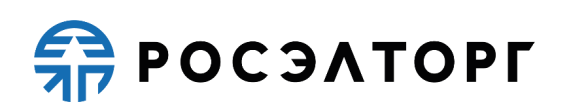

проведении капитального ремонта, сведения о фактах, являющихся основанием для отказа от заключения договора о проведении капитального ремонта, а также реквизиты документов, подтверждающих такие факты.

10.23. Акт об отказе от заключения договора размещается Заказчиком н[а](http://ivo.garant.ru/document?id=890941&sub=1829) [официальном сайте](http://ivo.garant.ru/document?id=890941&sub=1829) и направляется оператору электронной площадки по средствам интеграции двух систем в течение одного рабочего дня, следующего после дня подписания указанного акта. Заказчик в течение 2 рабочих дней со дня подписания акта передает заверенную заказчиком копию акта лицу, с которым заказчик отказывается заключить договор о проведении капитального ремонта.

10.24. Сведения о заключенном договоре проведения капитального ремонта, сведения о его изменении, расторжении, исполнении, включая сведения о ведении претензионной и судебной работы, размещаются на [официальном](http://ivo.garant.ru/document?id=890941&sub=1829) [сайте в](http://ivo.garant.ru/document?id=890941&sub=1829) реестре договоров о проведении капитального ремонта.

### <span id="page-36-0"></span>**11. Открытие и ведение Лицевых счетов Оператором электронной торговой площадки**

11.1. Открытие Лицевого счета выполняется в соответствии со следующей схемой:

11.1.1. При получении Оператором электронной торговой площадки от официального сайта (ЕИС) информации об аккредитации организации в качестве Участника, Оператор запускает процесс открытия Лицевого счета Участнику на основании полученных от ЕИС данных об аккредитации.

11.1.2. Лицевой счет Участника разделяется на два субсчета - Субсчет свободных средств и Субсчет блокированных средств.

11.1.3. Оператор открывает Лицевой счет Участнику в течение 5 (пяти) рабочих дней со дня поступления информации об аккредитации.

11.1.4. Оператор информирует Участника об открытии Лицевого счета путем направления уведомления в личный кабинет и на электронную почту Участника.

11.2. Порядок ведения счета:

11.2.1. Все операции по Лицевому счету ведутся в валюте Российской Федерации - рублях.

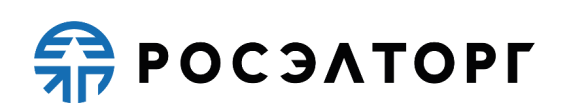

11.2.2. На Лицевой счет зачисляются денежные средства, перечисленные с любого счета.

11.2.3. Денежные средства, зачисленные на Лицевой счет, учитываются на Субсчете свободных средств.

11.2.4. В случаях, предусмотренных настоящим Регламентом, Оператор осуществляет блокировку денежных средств Участника путем уменьшения суммы денежных средств на Субсчете свободных средств Участника с одновременным увеличением на такую же величину остатка средств на Субсчете блокированных средств.

11.2.5. В случаях, предусмотренных настоящим Регламентом и ПП РФ от 1 июля 2016 года № 615, Оператор прекращает блокировку (осуществляет разблокировку) денежных средств Участника путем уменьшения суммы денежных средств на Субсчете блокированных средств Участника с одновременным увеличением на такую же величину остатка средств на Субсчете свободных средств.

11.2.6. В случаях, предусмотренных настоящим Регламентом, Оператор списывает денежные средства с Лицевого счета Участника (Субсчет свободных средств) и перечисляет соответствующую сумму денежных средств на банковские реквизиты Участника, указанные при аккредитации, с одновременным уменьшением на такую же величину остатка средств на Субсчете свободных средств Участника при наличии заявки на перечисление средств от Участника с указанием суммы денежных средств. Списание денежных средств осуществляется в течение 5 (пяти) рабочих дней со дня поступления оператору электронной площадки заявки на возврат. При этом такое списание не осуществляется, если остаток денежных средств, учитываемых на Субсчете свободных средств Участника, меньше указанной суммы в заявке.

11.2.7. В случаях, предусмотренных настоящим Регламентом, Оператор списывает денежные средства со счета Участника (Субсчет свободных средств) в размере, установленном положениями настоящего Регламента (п. 11.2.9.6, п. 4.2.1, п. 4.2.9), и перечисляет на Расчетный счет Оператора с одновременным уменьшением на такую же величину остатка средств на Субсчете свободных средств Участника.

11.2.8. Датой перечисления денежных средств в случаях, предусмотренных настоящим Регламентом, считается дата списания этих денежных средств со счета Оператора.

11.2.9. Операции по Лицевым счетам Участников осуществляются в сроки,

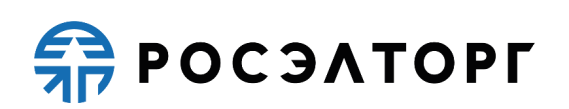

установленные настоящим Регламентом и в следующем порядке:

11.2.9.1. Оператор зачисляет денежные средства на Лицевой счёт Участника после получения Оператором информации от расчетной организации о перечислении Участником соответствующих денежных средств на счет Оператора. Данные о поступлении денежных средств обновляются Оператором ежедневно по рабочим дням, в 10:00, 12:00, 15:30, 18:00 по времени Оператора.

11.2.9.2. В случае поступления на Счет Оператора денежных средств с ошибками в назначении платежа, не позволяющими Оператору однозначно идентифицировать платеж и произвести зачисление поступивших денежных средств на Лицевой счет Участника (неверно указан номер Лицевого счета, указан номер Лицевого счета не принадлежащий плательщику денежных средств, уплата за третьих лиц без указания наименования и т.п.) - данные денежные средства не зачисляются на Лицевой счет Участника. При этом если плательщик идентифицирован как Заявитель, Оператор вправе сделать запрос плательщику, перечислившему денежные средства, на предоставление уточнений по поступившему платежу путем направления запроса на адрес электронной почты, указанный в информации об аккредитации Участника. При неполучении Оператором в течение 2 (двух) рабочих дней со дня, следующего за днём поступления денежных средств, от плательщика уточняющего письма, подписанного собственноручно лицом, которое наделено правом действовать от имени плательщика без доверенности либо иным лицом, действующим на основании доверенности от указанного лица (при направлении в бумажной форме), либо электронной подписью лица, которое наделено правом действовать от имени плательщика без доверенности либо иным лицом, действующим на основании доверенности от указанного лица (при направлении в форме электронного документа), в отношении такого платежа денежные средства возвращаются Оператором на платежные реквизиты плательщика без дополнительного уведомления последнего, за исключением случаев зачета поступивших денежных средств в счет погашения задолженности перед Оператором (указании плательщиком в назначении платежа информации об оплачиваемых услугах Оператора).

11.2.9.3. В случае если денежные средства, полученные от Участника, были отозваны расчетной организацией со счета Оператора из-за ошибки в платежном поручении Участника, Оператор списывает сумму в размере указанных денежных средств с лицевого счета Участника не позднее 2 (двух) часов с момента получения Оператором информации от расчетной

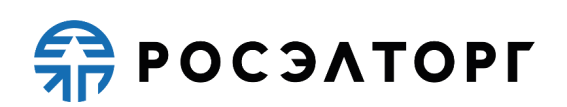

организации об отзыве этих средств.

Денежные средства, отозванные расчетной организацией, списываются с лицевого счета Участника в следующей последовательности:

− Денежные средства, находящиеся на субсчете свободных средств Участника.

− Денежные средства, находящиеся на Субсчете блокированных средств Участника.

11.2.9.4. Оператор осуществляет блокировку денежных средств на Лицевом счете Участника на основании его заявки на участие не позднее 1 (одного) часа после получения такой заявки.

11.2.9.5. Денежные средства блокируются в размере обеспечения участия в процедуре, указанного Организатором торгов в документации, при условии наличия соответствующих денежных средств на Субсчете свободных средств Участника. В случае если требование внесения обеспечения не было установлено Организатором торгов в извещении, то денежные средства, при условии их наличия, блокируются в размере платы за участие, установленной в п. 4.2.1. настоящего Регламента.

11.2.9.6. Денежные средства на Субсчете блокированных средств Участника учитываются Оператором раздельно по каждой конкретной процедуре.

11.2.9.7. При наличии письменного обращения Заказчика, Органа по ведению реестра и/или Организатора торгов, содержащего требование о переводе денежных средств Участника в силу положений документации о проведении процедуры, Оператор осуществляет такой перевод одновременным уменьшением доступного остатка на Субсчете учета лимитов Участника.

11.3. Разблокировка денежных средств на счете Участника осуществляется в размере обеспечения участия в конкретной процедуре либо в размере, установленном в п. 4.2.1. настоящего Регламента.

11.3.1. Оператор осуществляет разблокировку денежных средств на счете и (при необходимости) списание этих денежных средств со счета Участника в соответствии с настоящим Регламентом.

11.3.2. Оператор обеспечивает конфиденциальность в процессе открытия и ведения счетов Участника в аналитическом учете и связанного с этим документооборотом, в том числе при взаимодействии с расчетной организацией.

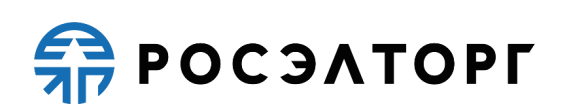

11.4. Процедура ведения Лицевых счетов выполняется в соответствии со следующим порядком:

11.4.1. Оператор электронной торговой площадки (равно как и расчетная организация, в которой открыт Счет Оператора) не несет ответственности за ошибки или задержки платежей, допущенные другими расчетными организациями, а также не отвечает за последствия, связанные с финансовым положением других расчетных организаций.

11.4.2. Участник несет ответственность за достоверность и полноту сведений, подлинность документов, предоставляемых Оператору электронной торговой площадки.

11.4.3. Оператор электронной торговой площадки (равно как и расчетная организация, в которой открыт Счет Оператора) не несет ответственности за ошибочное перечисление (не перечисление) денежных средств, связанное с неправильным указанием Участника в платежных документах реквизитов получателя средств.

11.5. Остатки и историю операций по Лицевому счету в режиме реального времени Участник контролирует самостоятельно. При необходимости Участник обязан своевременно пополнять Лицевой счет.

11.6. Участник должен применять Лицевой счет исключительно в целях, предусмотренных настоящим Регламентом, и не использовать Лицевой счет для достижения иных целей или совершения операций, не предназначенных для участия в процедурах или оплаты услуг Оператора.

11.7. Оператор не несет ответственности в случае, если Участник использовал Лицевой счет в целях, не предусмотренных настоящим Регламентом и в нарушение законодательства Российской Федерации.

### <span id="page-40-0"></span>**12. Порядок направления бухгалтерских документов**

12.1. В случае списания денежных средств, указанных в п. 4.2.1 настоящего Регламента, Оператор выставляет Участнику акт оказанных услуг и счетфактуру путем формирования указанных документов в личном кабинете Участника АС Оператора. Второй экземпляр акта Участник обязан подписать и направить Оператору с подписью руководителя и печатью организации в течение 10 (десяти) рабочих дней с момента получения. Если в указанный срок Участник не подпишет акт оказанных услуг, а также не предоставит мотивированный отказ от его подписания, то акт оказанных услуг считается

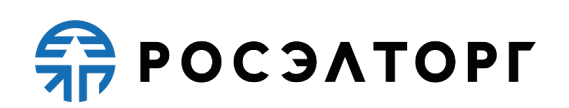

подписанным, а обязательства Оператора считаются исполненными в полном объеме и в надлежащем качестве.

#### <span id="page-41-0"></span>**13. Конфиденциальность**

13.1. Стороны не имеют права разглашать любую конфиденциальную и/или являющуюся собственностью одной из Сторон Регламента информацию.

#### <span id="page-41-1"></span>**14. Форс-мажор**

14.1. Стороны освобождаются от ответственности за полное или частичное неисполнение принятых на себя по настоящему Регламенту обязательств, если такое неисполнение явилось следствием обстоятельств непреодолимой силы, а именно: стихийных бедствий, эпидемий, взрывов, пожаров и иных чрезвычайных обстоятельств. При этом срок исполнения обязательств по настоящему Регламенту отодвигается соразмерно времени, в течение которого действовали такие обстоятельства.

14.2. Сторона, для которой наступили форс-мажорные обстоятельства, должна незамедлительно известить в письменной форме Оператора электронной торговой площадки о наступлении, предполагаемом сроке действия и прекращении форс-мажорных обстоятельств, а также представить доказательства названных обстоятельств.

14.3. Не извещение либо несвоевременное извещение о наступлении обстоятельств непреодолимой силы влечет за собой утрату права ссылаться на такие обстоятельства.

#### <span id="page-41-2"></span>**15. Разрешение споров**

15.1. В случае возникновения спора его Сторонами считаются: Оператор электронной торговой площадки, Участник процедуры / Заявитель, либо Заказчик/Орган по ведению реестра, присоединившиеся к настоящему Регламенту.

15.2. Стороны должны приложить все усилия, чтобы путем прямых переговоров, в претензионном порядке разрешить к обоюдному удовлетворению все противоречия или спорные вопросы, возникающие между ними в рамках данного Регламента, на основании действующего законодательства Российской Федерации.

15.3. Любая Сторона может потребовать разрешения неурегулированного спорного вопроса в судебном порядке, в соответствии с действующим законодательством Российской Федерации.